### Gizmo Resources

Synapse Manual, Gizmo Slides and Cheat Sheets

TDT provides users with several information resources for learning about gizmos. The most in depth resource is the **Synapse Manual**, which users can access directly within Synapse by clicking the PDF icon shown in the Options icon bar of any gizmo.

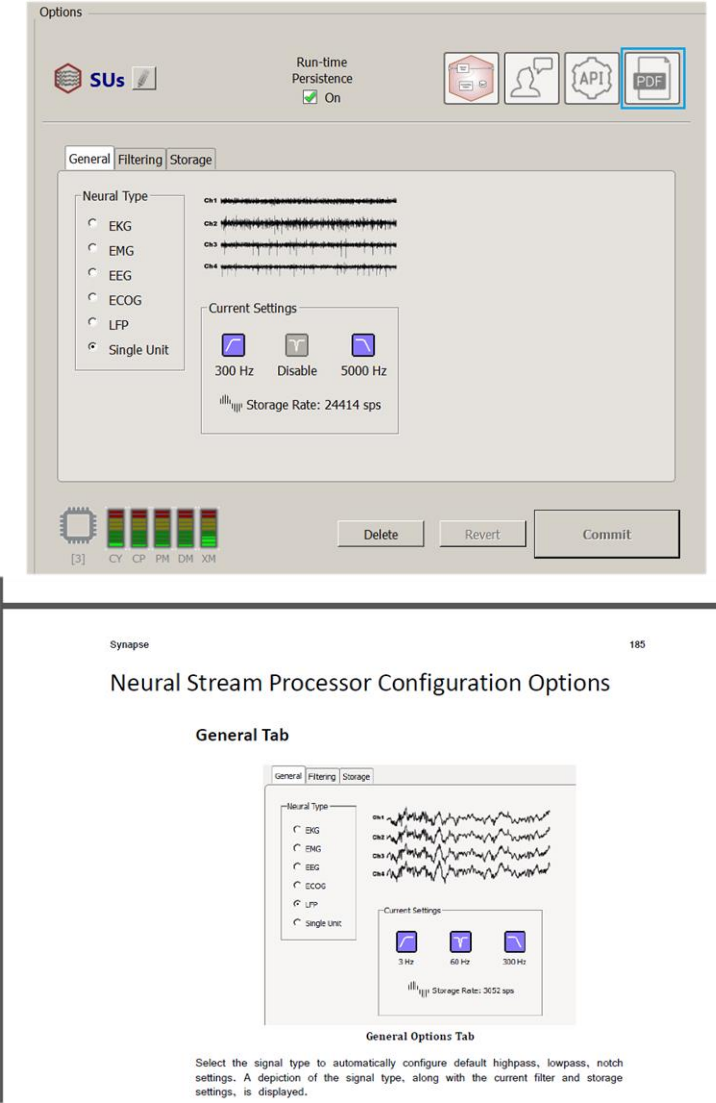

TDT has developed new [Gizmo Slides](#page-2-0) an[d Gizmo Cheat Sheet](#page-3-0) resources to further help users understand the features and use cases for individual gizmos. The Gizmo Slides are accessed from Synapse and provide specific information about a gizmo's function, inputs and outputs, and provides examples on how to use it and access important gizmo parameters in Run-Time or via the API. The Gizmo Cheat Sheets are useful as a high-level overview of gizmo categories and the use cases for any gizmo within a category.

### <span id="page-2-0"></span>Gizmo Slides

### What are Gizmo Slides?

Gizmo Slides are a new user help tool in Synapse.

Gizmo Slides can be access directly within Synapse.

Each Gizmo Slide has specific information about a gizmo's function, inputs and outputs, and provides examples on how to use it and access important gizmo parameters in Run-Time or via the API.

### How Can I Access Gizmo Slides?

Gizmo Slides can be accessed in two simple steps

1. Click on the '?' icon above the processing tree.

This will generate a pop-up window for the gizmo slides.

2. Select a gizmo whose slides you wish to view.

The Gizmo Slides pop-up will automatically update for the selected gizmo.

This function can be accessed with Gizmos already in the Processing Tree. Available Gimzos to highlight are pruned based on connection compatibility with the selected item in the Processing Tree.

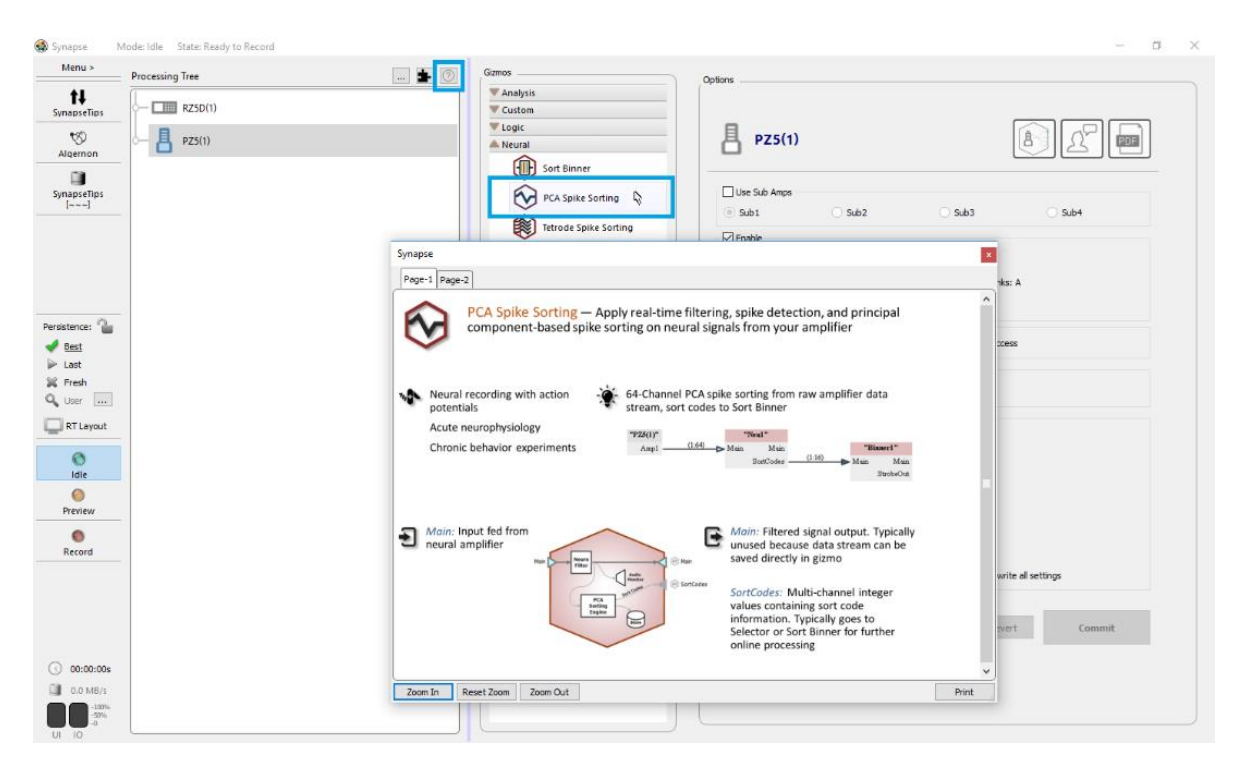

Ĺ

# <span id="page-3-0"></span>Gizmo Cheat Sheet – Analysis Gizmos Perform powerful real-time

analysis on incoming signals

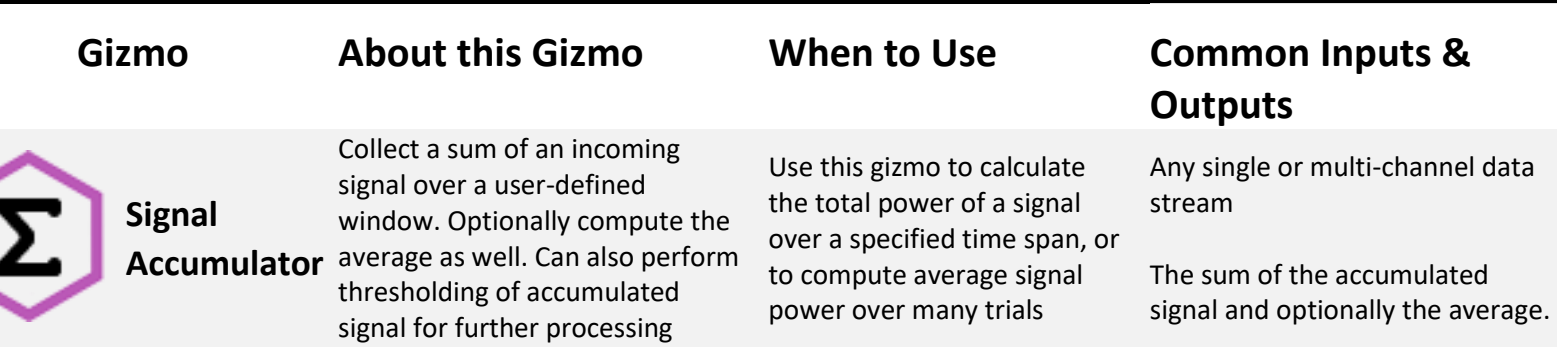

## Gizmo Cheat Sheet – Logic Gizmos

Combine logical signals originating from external hardware or other gizmos into meaningful logic states

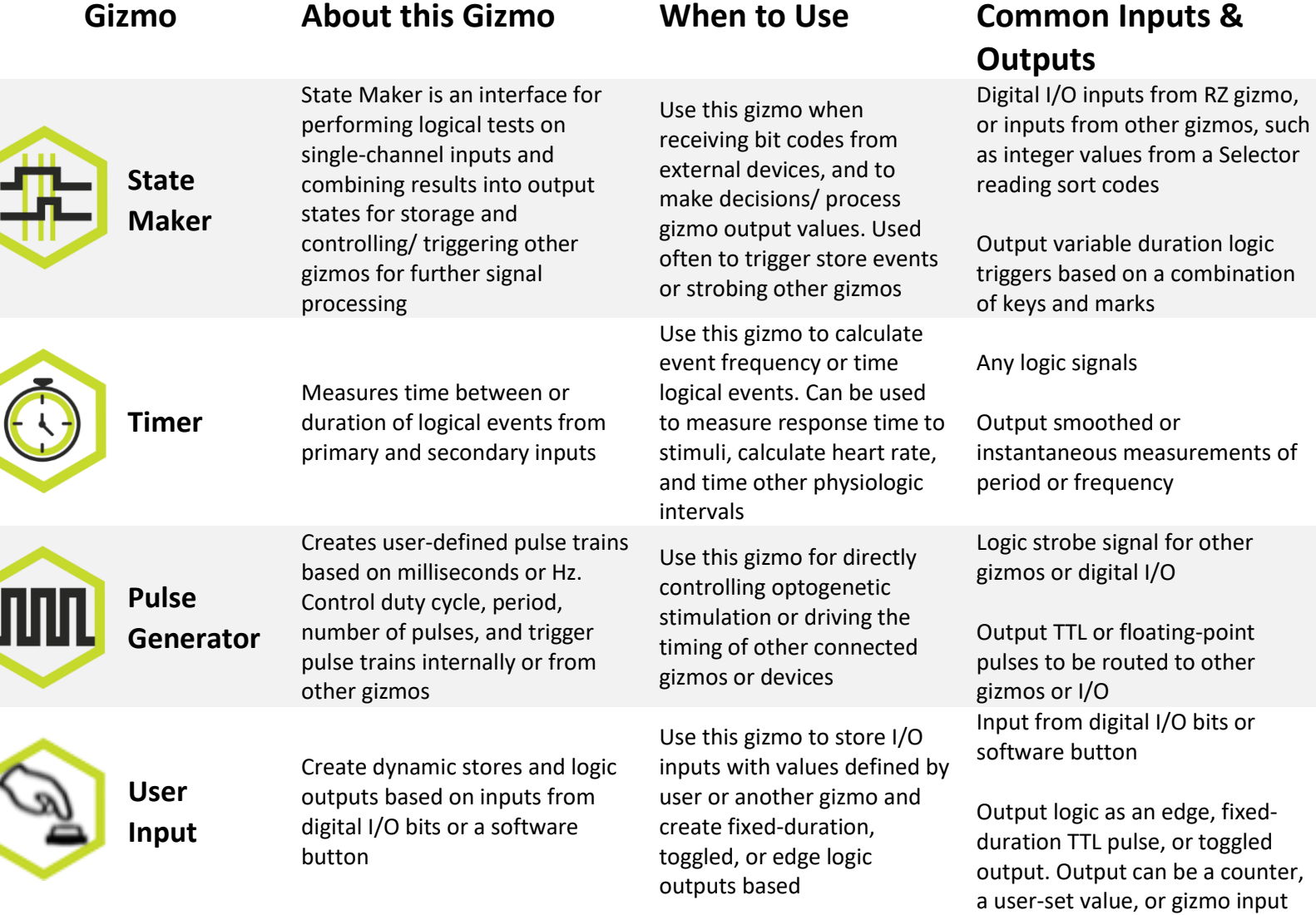

## Gizmo Cheat Sheet – Neural Gizmos

Neural gizmos combine all your real-time neurophysiology processing tasks

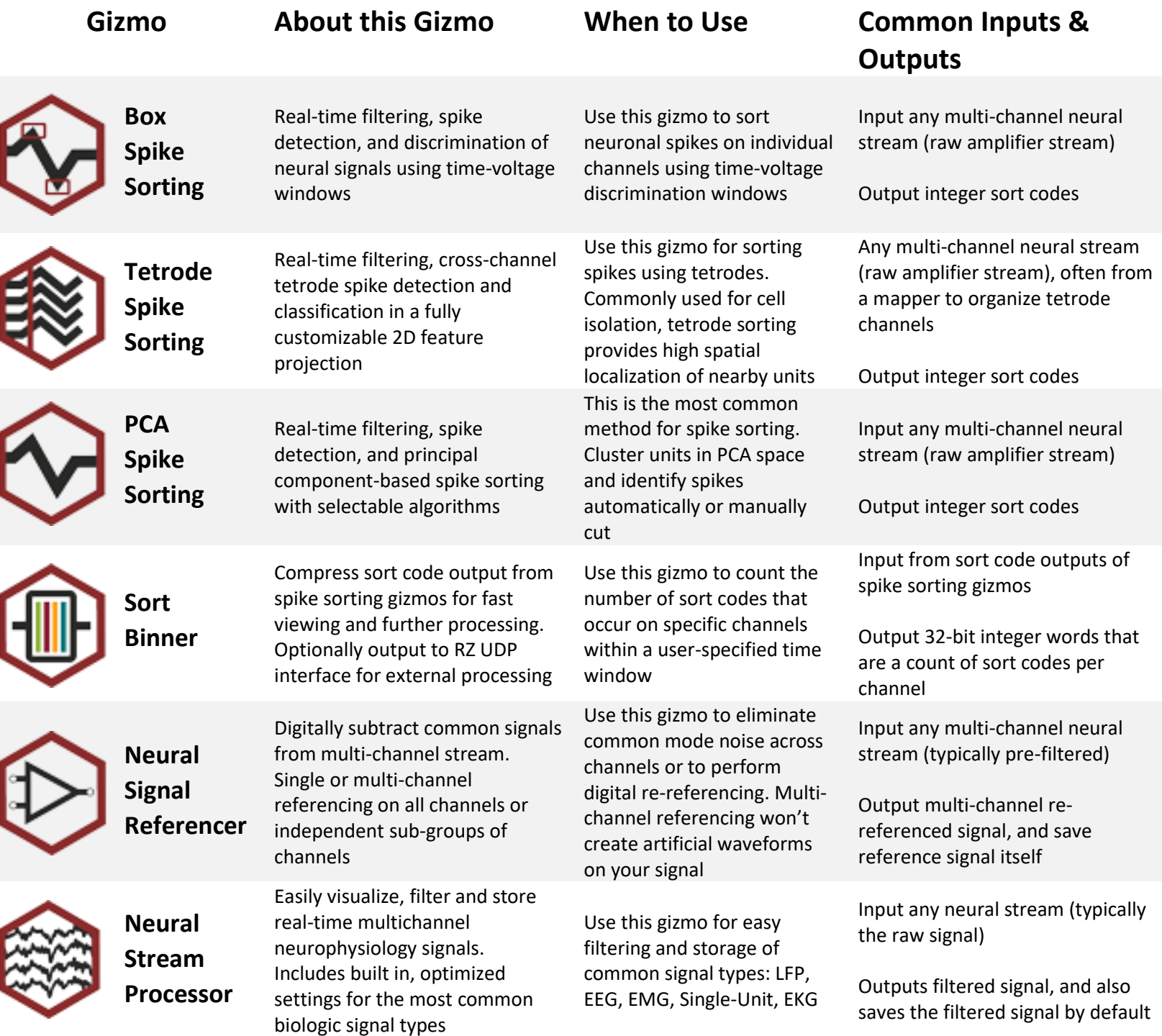

## Gizmo Cheat Sheet – Specialized

**Gizmos** 

 $\overline{\phantom{a}}$ 

Specialized gizmos encapsulate a specific application all in one gizmo

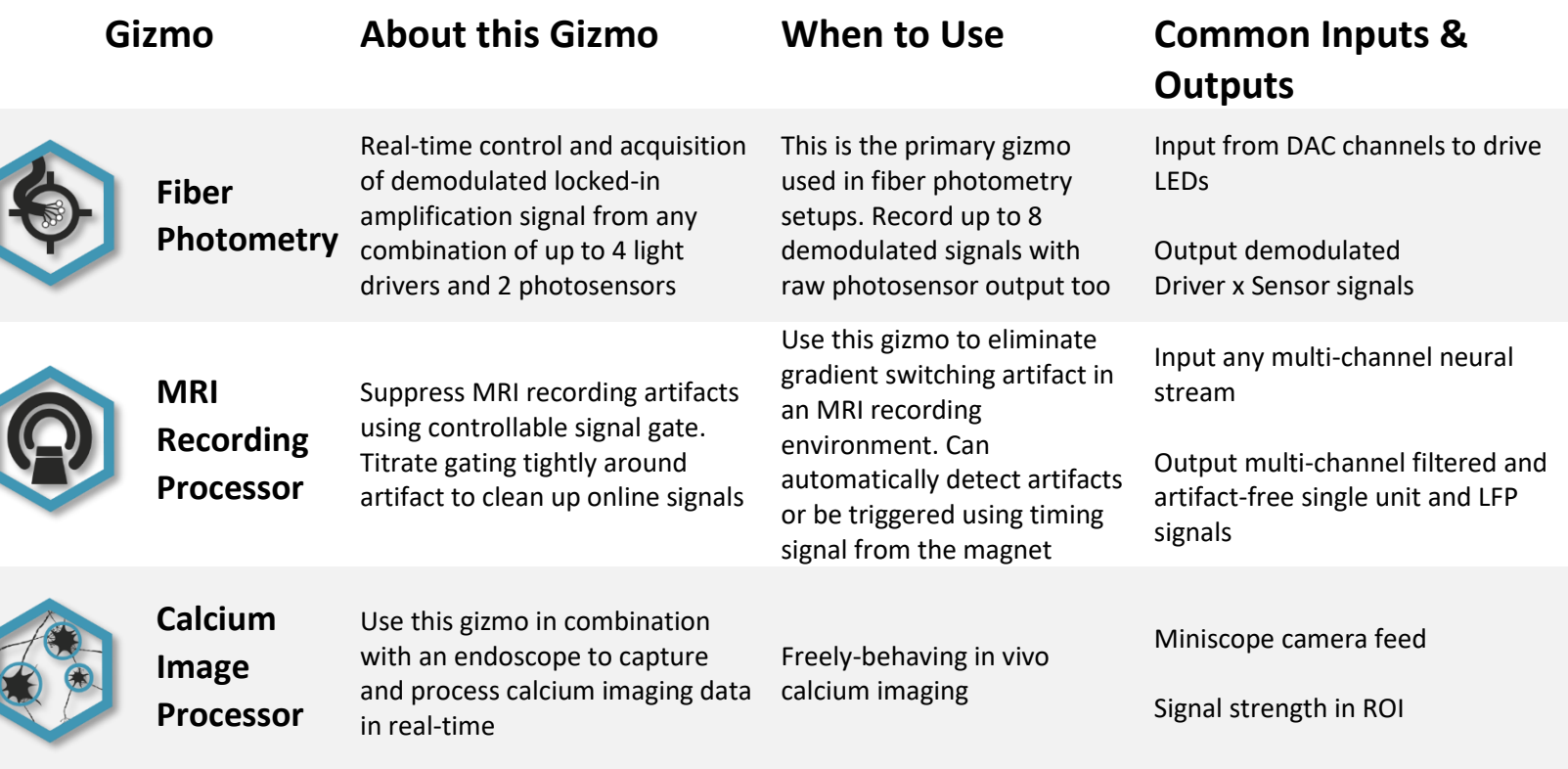

# Gizmo Cheat Sheet – Routing Gizmos Work with single or multi-

channel signals in the Synapse framework

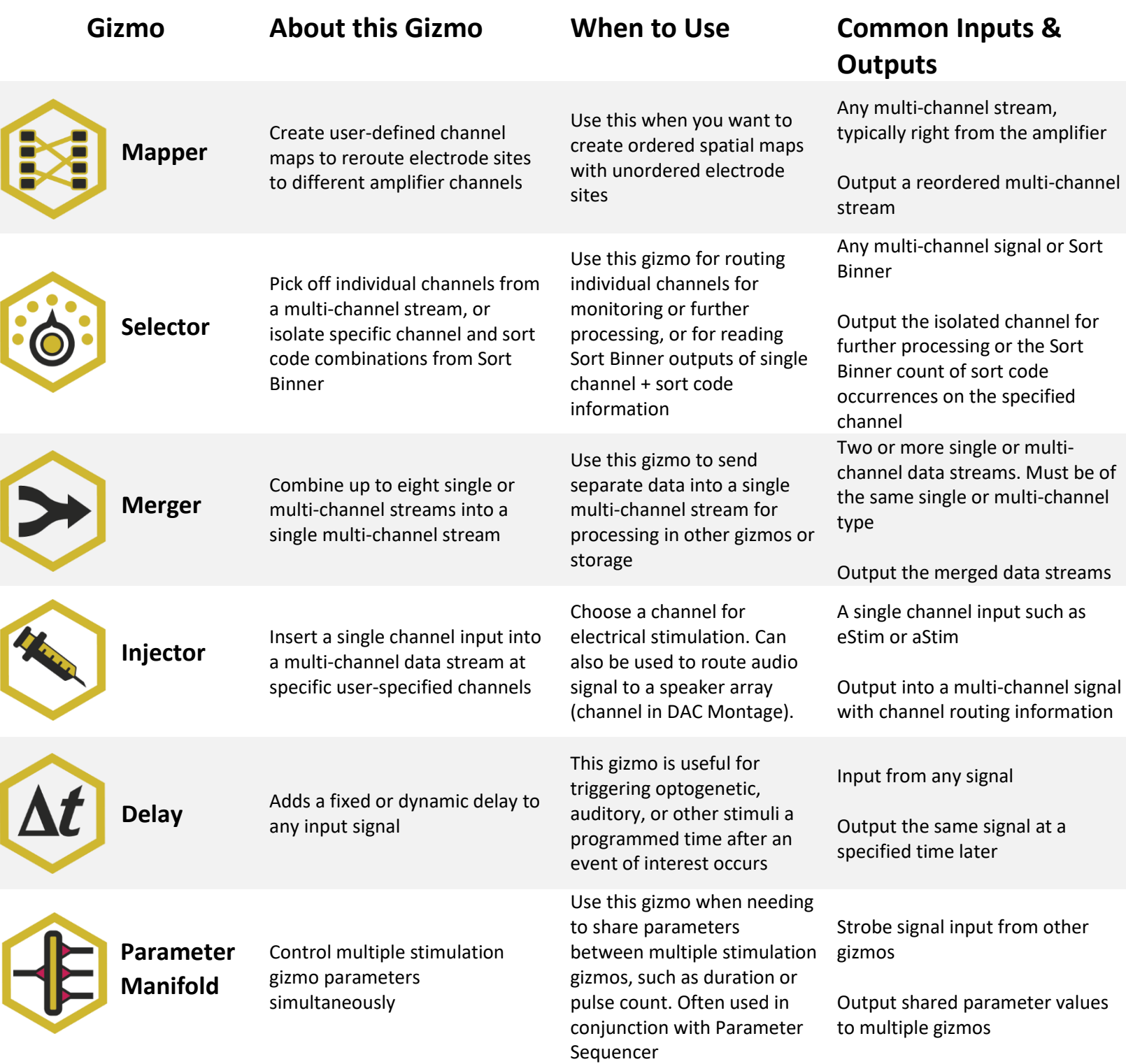

## Gizmo Cheat Sheet – Signal Conditioning

Gizmos

Perform signal conditioning and processing on incoming data

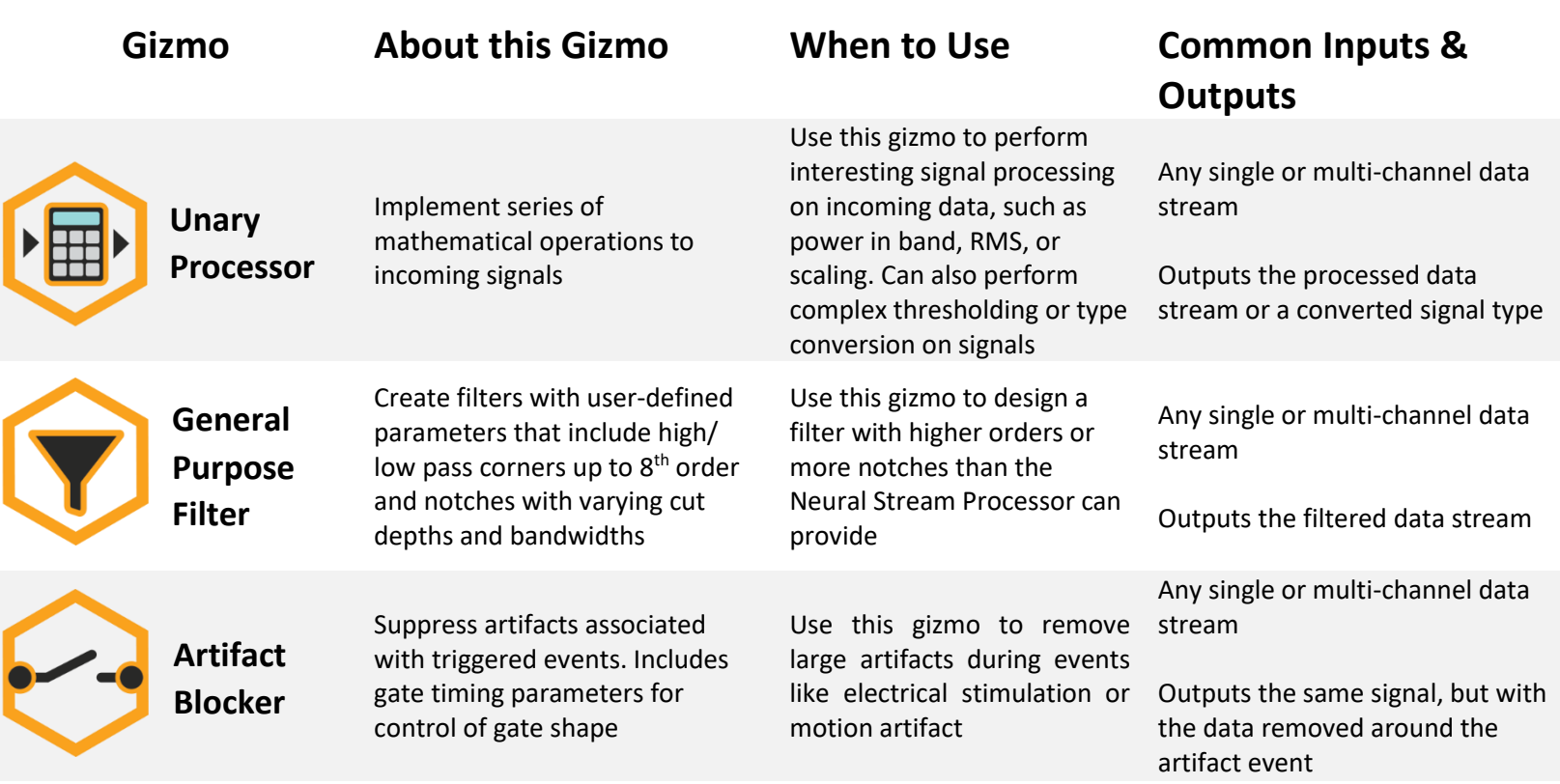

# Gizmo Cheat Sheet – Stimulation

### Gizmos

Stimulation gizmos generate precisely sequenced audio, electrical, or optical stimulation

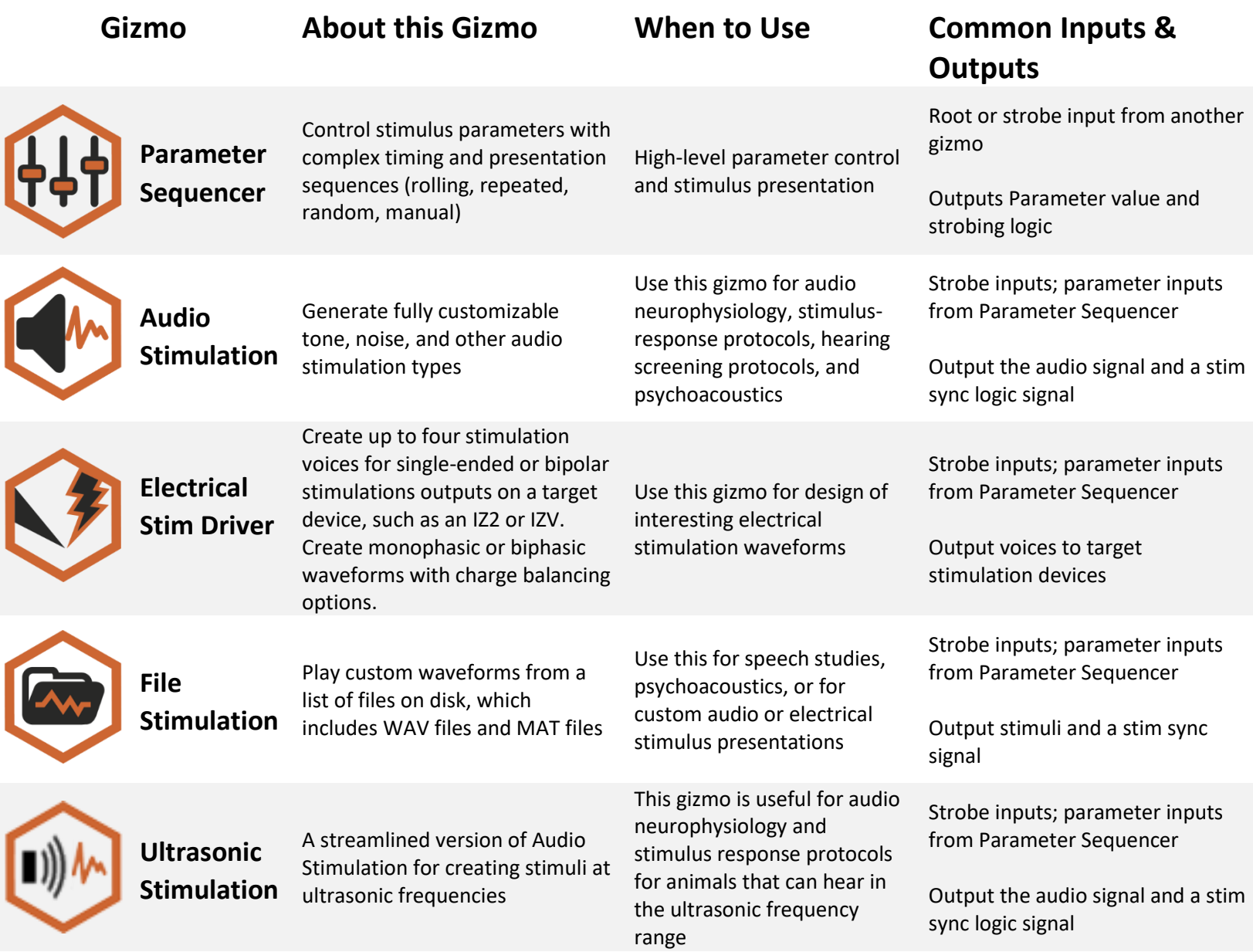

## Gizmo Cheat Sheet – Storage Gizmos

Precisely timestamp and store any type of real-time data to disk

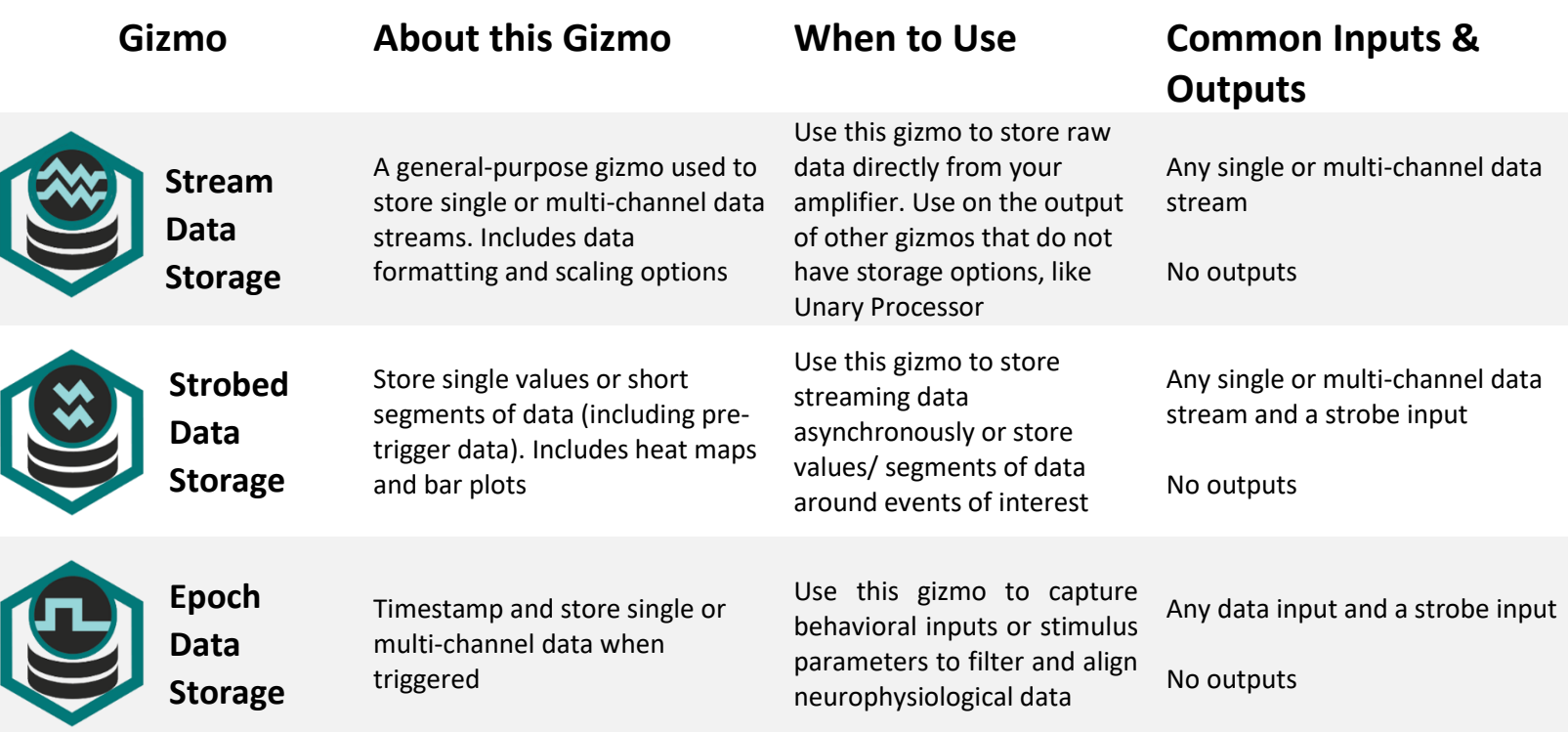

# Gizmo Cheat Sheet – Visualization

### Gizmos

View incoming signals in dynamic ways and perform interesting processing on them

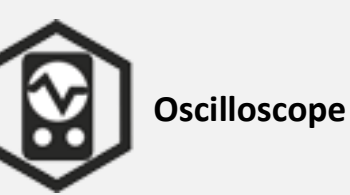

Has all the functionality of a hardware oscilloscope and more. View up to four channels at userdefined ranges and domains, and perform complex signal testing for creating trigger outputs

Use this gizmo to visualize signals on a more refined time scale, or to perform thresholding or hysteresis tests for complex triggering paradigms like phase-locked stimulation off LFPs

### **Gizmo About this Gizmo When to Use Common Inputs & Outputs**

Any single-channel signal

Outputs logical triggers and delayed signal

### Gizmo Cheat Sheet – Custom Gizmos Create your own custom real-

time signal processing function

### **Gizmo About this Gizmo When to Use Common Inputs & Outputs**

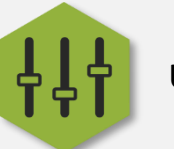

**User Gizmo**

Use the RPvdsEx coding environment to make a custom gizmo with any component in the RPvdsEx library

When you can't find a standard gizmo to do what you want

Any single or multi-channel data stream